**touroku@education.ne.jp** 

記載のURLより登録を行います。携帯電話の場合、右記を読み取ると、上記の

 $\overline{\text{L}}$ 

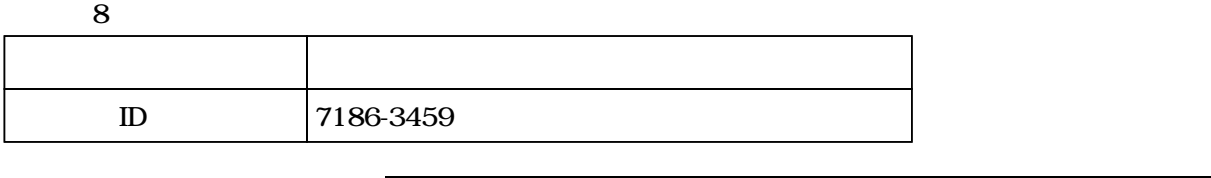

○ご利用は無料です。<br>○ご利用は無料です。

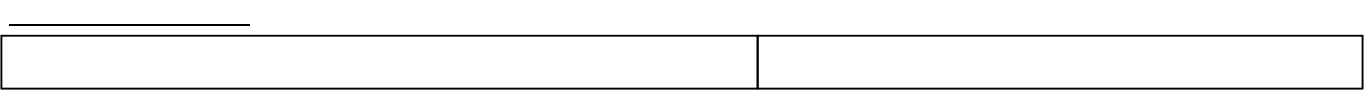

 $(1)$ 

renraku@education.ne.jp

 **URL** 

 $(2)$  $(3)$ mailmail@education.jp

 $(4)$ 

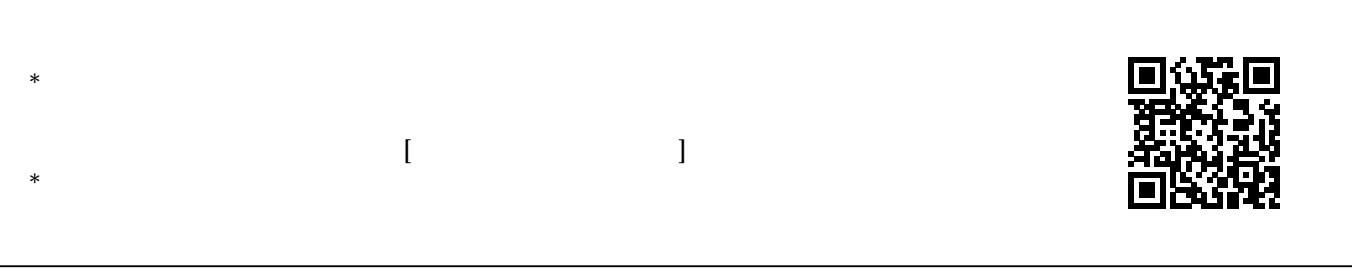

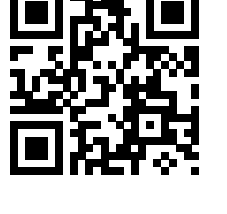